## **PBPS** Decision Tree

The Master Data Entry Plan is available at <a href="http://www.virginiapreventionworks.org/download/omnifiles/data">http://www.virginiapreventionworks.org/download/omnifiles/data</a> entry/SOR-BG-Master-Data-Entry-Plan 2019-20.xlss

Remember that all cohorts and campaigns need to be set up in the Plan Channel first before you can enter data for them in the Implement Channel.

The following activities should *not* be entered in the Implement Channel: attending a conference, attending strategy planning meetings, attending coalition meetings for coalitions your CSB is not leading, preparation activities for an event or class, or internal staff meetings. These activities and their associated staff hours should be captured in the Capacity Channel.

If you have any questions about how to correctly enter data and staff hours, or about PBPS system functionality, you may submit a help ticket in the PBPS for assistance.

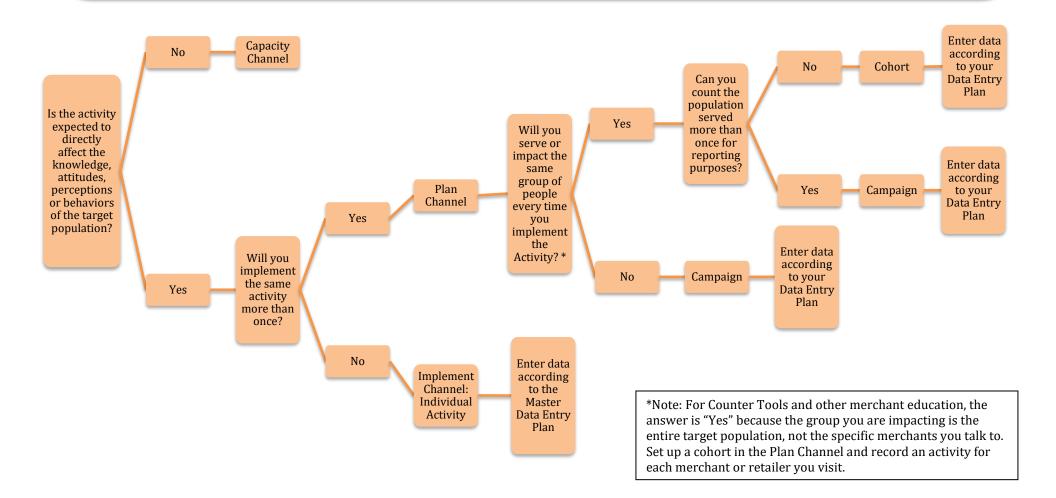